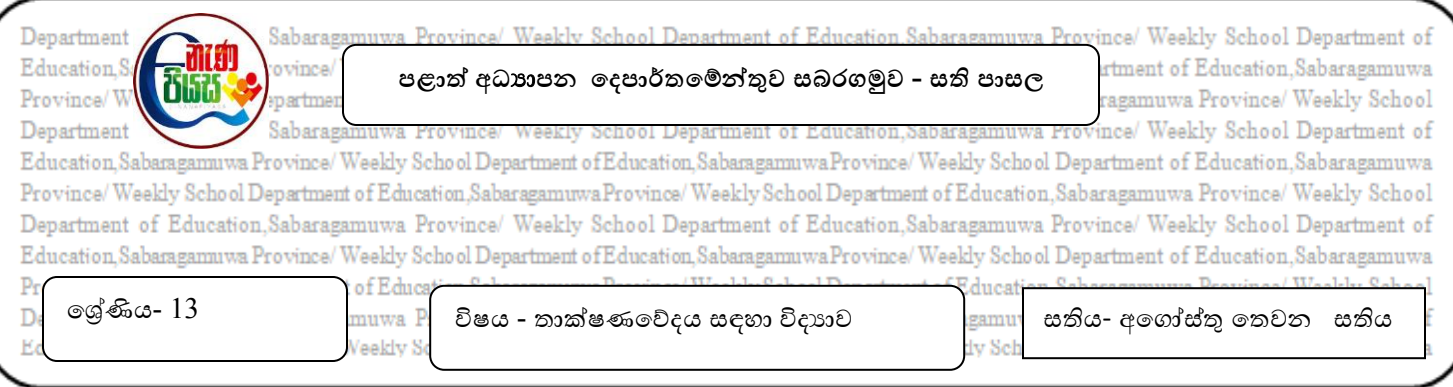

## $10$ . එදිනෙදා දිවියේ ගැටලු නිරාකරණය කර ගැනීම සඳහා යෙදුම් මෘදුකාංග භාවිත කරයි. 10.3 ඉලෙක්ටොනික ඉදිරිපත් කිරීමකට සමර්එන මෘදුකාංගයක් භාවිත කරයි.

## 1. ශිෂ8 කිුයාකාරකම

අන්තර්ජාලය හෝ පොත්පත් පරිශීලනය මගින් සමර්එන මෘදුකාංගය පිළිබද තොරතුරු සොයන්න . පහත පුශ්ණ වලට නිවැරදි පිළිතුර තෝරන්න

 $1.$ 

අයේශ විසින් සකස්කරන ලද විදසුත් සමර්පනයක චක් කදාවක් තුළට තම ජායාරූපය ඇතුලත් කිරීමට අදහස් කරයි. පරිගණකයේ ගොනු කවරයක් තුළ ඇති ඔහුගේ ජායාරූපය කදාවට ඇතුලත්කළ යුතු පියවර වනුයේ.

- (1) Insert > Clip Art
- $(2)$  Insert > Picture
- $(3)$  Insert > Drop Cap
- $(4)$  Insert > Chart
- $(5)$  Insert > Smart Art

2. සති අන්තයේ දී නිමල් විවේක කාලය කළමනාකරණය කරනුයේ පහත පරිදීය.

- පොත් කියවීමට 30% ක කාලයක්
- රූපවාහිනී බැලීමට 5% ක කාලයක්
- කීඩා කිරිමට 25% ක කාලයක්
- සංගීතයට සවන්දීමට 40% ක කාලයක්

මෙම විස්තරය නිරූපණයට වඩාත් ම සුදුසු පුස්තාර වර්ගය කුමක් ද?

- (1) රේබීය පුස්තාරය
- (2) තීරු පුස්තාරය (3) වට පුස්තාරය
- (4) විසිරි පුස්තාරය
- (5) ස්ථම්භ පුස්තාරය
- 3. PowerPoint කදාවක ඇති තොරතුරු වෙනස් කිරිම, චිකතු කිරීම, මකා දැමීම වැනි කාර්ය සඳහා වඩාත් සුදුසු වන්නේ කුමක් ද?
- (1) Normal view (2) Slide sorter view (3) Outline view
	-
- (4) Slide show view (5) Full screen view
	- 4. PowerPoint මෘදුකාංගය භාවිතයෙන් කරන ඉදිරිපත් කිරීමක කදා දැක්මක් (Slide Show)  $w; r; =r \xi B$  අකුෂරය චබීමෙන්,
- (1) හිරය සුදු පැහැ වෙයි. (2) හිරය කලූ පැහැ වෙයි.<br>(3) හිරය හිස් වෙයි. (4) ඉදිරිපත් කිරීම අවසන්
- (4) ඉදිරිපත් කිරීම අවසන් වෙයි.
- $(5)$  අවසාන කදාවට යොමුවෙයි.
- 3. ඉහත කියාකාරකම සඳහා උපකාර කර ගත හැකි ඉගෙනුම් ආධාරක
	- 1. ගුරු හගදර- නැත
	- 2. e තක්වාල -

## https://www.ethaksalawa.moe.gov.lk/moodle/course/view.php?id=796

3. e නැණපියස - Course:12 ගුණිය සිංහල ( enenapiyasa.lk)

4.ඉගෙනුම් ඵල - සමර්එන මෘදුකාංගය විවෘත කර එහි පහසුකම් පිළිබඳව අධ්යනය කරයි

සැකසුම - - රත්නපුර අධතාපන කලාපය